Государственное бюджетное профессиональное образовательное учреждение Республики Марий Эл «Колледж индустрии и предпринимательства»

УТВЕРЖДАЮ: Зам. директора по УВР ГБПОУ Республики Марий Эл «КИиП» *ри* Е.Д. Васюкова » сентября 2021 г.

# МЕТОДИЧЕСКИЕ РЕКОМЕНДАЦИИ ПО ВЫПОЛНЕНИЮ ПРАКТИЧЕСКИХ РАБОТ ПО ДИСЦИПЛИНЕ ЕН.02 ИНФОРМАТИКА

для студентов, обучающихся по специальности: 08.02.01 Строительство и эксплуатация зданий и сооружений

г. Козьмодемьянск, 2021

Методические рекомендации по выполнению практических работ по EH.02 дисциплине Информатика предназначены ДЛЯ организации деятельности студентов по специальности 08.02.01 Строительство и эксплуатация зданий и сооружений

Организация-разработчик: Государственное бюджетное профессиональное образовательное учреждение Республики Марий Эл «Колледж индустрии и предпринимательства»

Разработчик:

Никифоров Юрий Владимирович, преподаватель математики и информатики бюджетного профессионального Государственного образовательного учреждения Республики Марий  $T\in$ «Колледж индустрии  $\overline{R}$ предпринимательства»

Методические рекомендации рассмотрены на заселании цикловой методической комиссией общеобразовательных дисциплин и дисциплин цикла ОГСЭ и ЕН

Протокол № 1 от «31 » августа 2021 г.

/В.В. Грачева/ Председатель методической комиссии подпись инициалы и фамилия

#### **Пояснительная записка**

Практические занятия служат связующим звеном между теорией и практикой. Они необходимы для закрепления теоретических знаний, полученных на уроках теоретического обучения, а так же для получения практических знаний. Практические задания выполняются студентом самостоятельно, с применением знаний и умений, полученных на уроках, а так же с использованием необходимых пояснений, полученных от преподавателя при выполнении практического задания. К практическому занятию от студента требуется предварительная подготовка, которую он должен провести перед занятием. Список литературы и вопросы, необходимые при подготовке, студент получает перед занятием из методических рекомендаций к практическому занятию.

Практические задания разработаны в соответствии с учебной программой. В зависимости от содержания они могут выполняться студентами индивидуально или фронтально.

Оценку по каждой практической работе студент получает после её выполнения и предоставления в письменном, печатном или электронном виде.

# **Перечень практических работ**

Практическая работа 1 Электронная почта. Передача информации в глобальной сети Интернет

Практическая работа 2. Поиск информации профессиональной направленности

Практическая работа 3 Создание текстового документа, содержащего таблицы

Практическая работа 4 Создание текстового документа, содержащего графические элементы

Практическая работа 5. Использование таблиц и диаграмм в текстовом процессоре

Практическая работа 6. Построение, редактирование и форматирование диаграмм

Практическая работа 7. Деловая графика в MS Excel

Практическая работа 8. Поиск данных с помощью запросов

Практическая работа 9. Формы. Ввод данных через форму. Создание отчетов

Практическая работа 10. Обработка изображений с помощью растрового графического редактора

Практическая работа 11. Построение геометрических примитивов в редакторе КОМПАС

Практическая работа 12. Построение чертежей плоских деталей и объемных деталей

## *Критерии оценки практической работы*

- **- оценка «5» ставится, если:**
- учащийся самостоятельно выполнил все этапы решения задач на ЭВМ;
- работа выполнена полностью и получен верный ответ или иное требуемое представление результата работы;

### **- оценка «4» ставится, если:**

- работа выполнена полностью, но при выполнении обнаружилось недостаточное владение навыками работы с ЭВМ в рамках поставленной задачи;
- правильно выполнена большая часть работы (свыше 85 %), допущено не более трех ошибок;
- работа выполнена полностью, но использованы наименее оптимальные подходы к решению поставленной задачи.

#### **- оценка «3» ставится, если:**

- работа выполнена не полностью, допущено более трех ошибок, но учащийся владеет основными навыками работы на ЭВМ, требуемыми для решения поставленной задачи.

#### **- оценка «2» ставится, если:**

- допущены существенные ошибки, показавшие, что учащийся не владеет обязательными знаниями, умениями и навыками работы на ЭВМ или значительная часть работы выполнена не самостоятельно.

# **Практическая работа 10. Обработка изображений с помощью растрового графического редактора**

1. Создание изображений из окружностей и их элементов. Редактирование изображений.

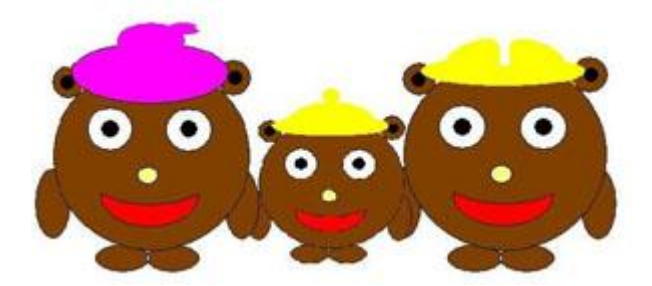

2. Создание изображений из прямоугольников и их элементов. Редактирование изображений.

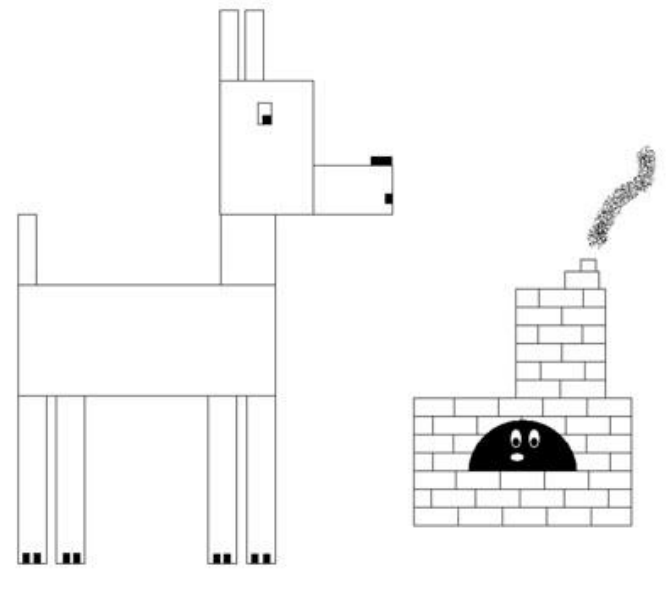

3. Создание изображений с использованием инструментов группы Фигуры, копирование фрагментов изображения

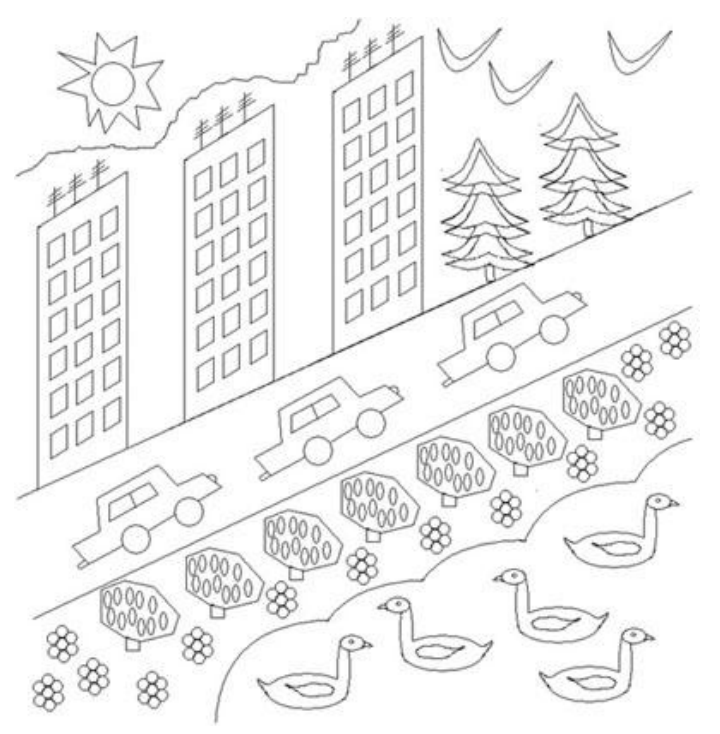